# CS 6380 11 Feb 2020 Agent Communication

# UAS Traffic Management

# UAS Traffic Management (UTM) Urban Air Mobility (UAM)

**How to manage thousands of UAS flights in an urban area?**

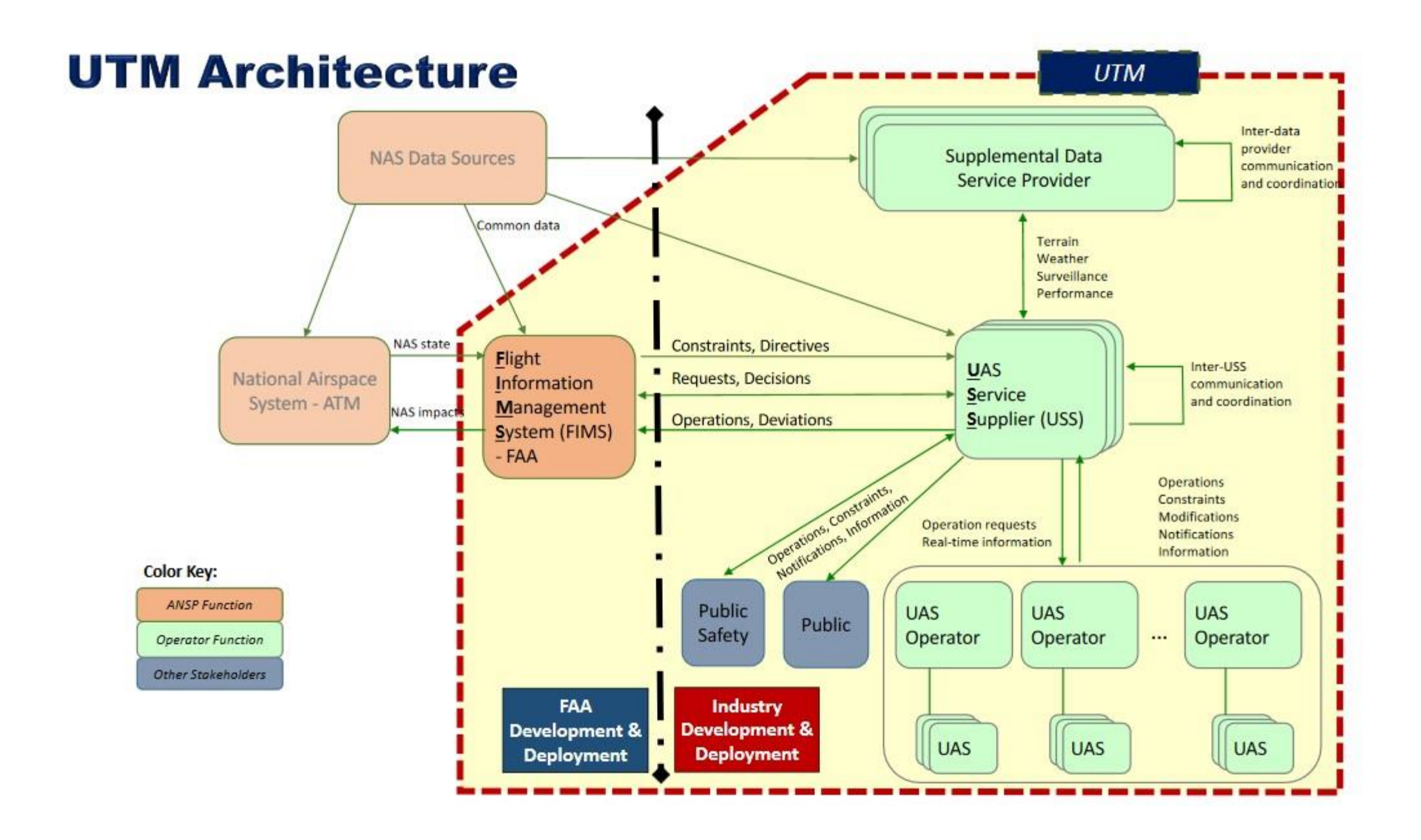

## Strategic Deconfliction (SD)

Flights are scheduled so that no two flights ever get within a specified safety distance of each other.

This is specified either in space or in time (or space-time!).

#### FAA-NASA Strategic Deconfliction Protocol

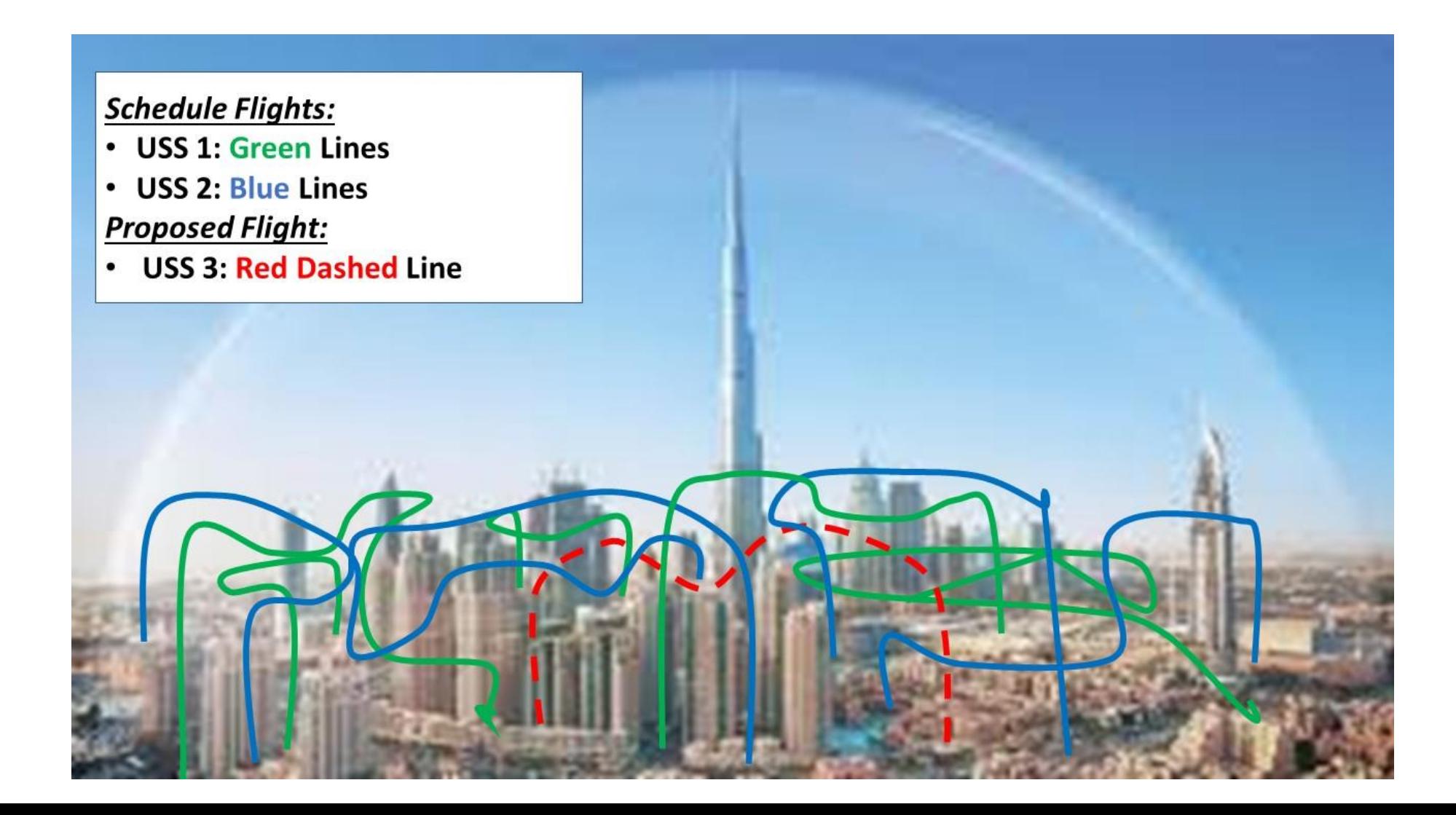

#### FAA-NASA SD Method (FNSD)

- USS new declares domain (grid elements) to GRS
- GRS provides USS's in that domain
- USS\_new gets all flights from USS's whose domains intersect the desired new flight path and notify me if new flights scheduled or trajectory changes
- USS new produces new deconflicted flight path
	- Checks if state assumptions changed (e.g., GRS for new USS, some USS tells it the domain info has changed, and starts over if so)

#### **Ben: Develop and demonstrate an FNSD protocol in IAM**

#### USS will Contract with UAS for Flight

- USS announces call for bids
- UAS sends bid
- USS accepts bid
- UAS accepts contract
- USS sends flight path info

#### **Michael: Develop and demonstrate this protocol in IAM**

#### Overall UAM Goal

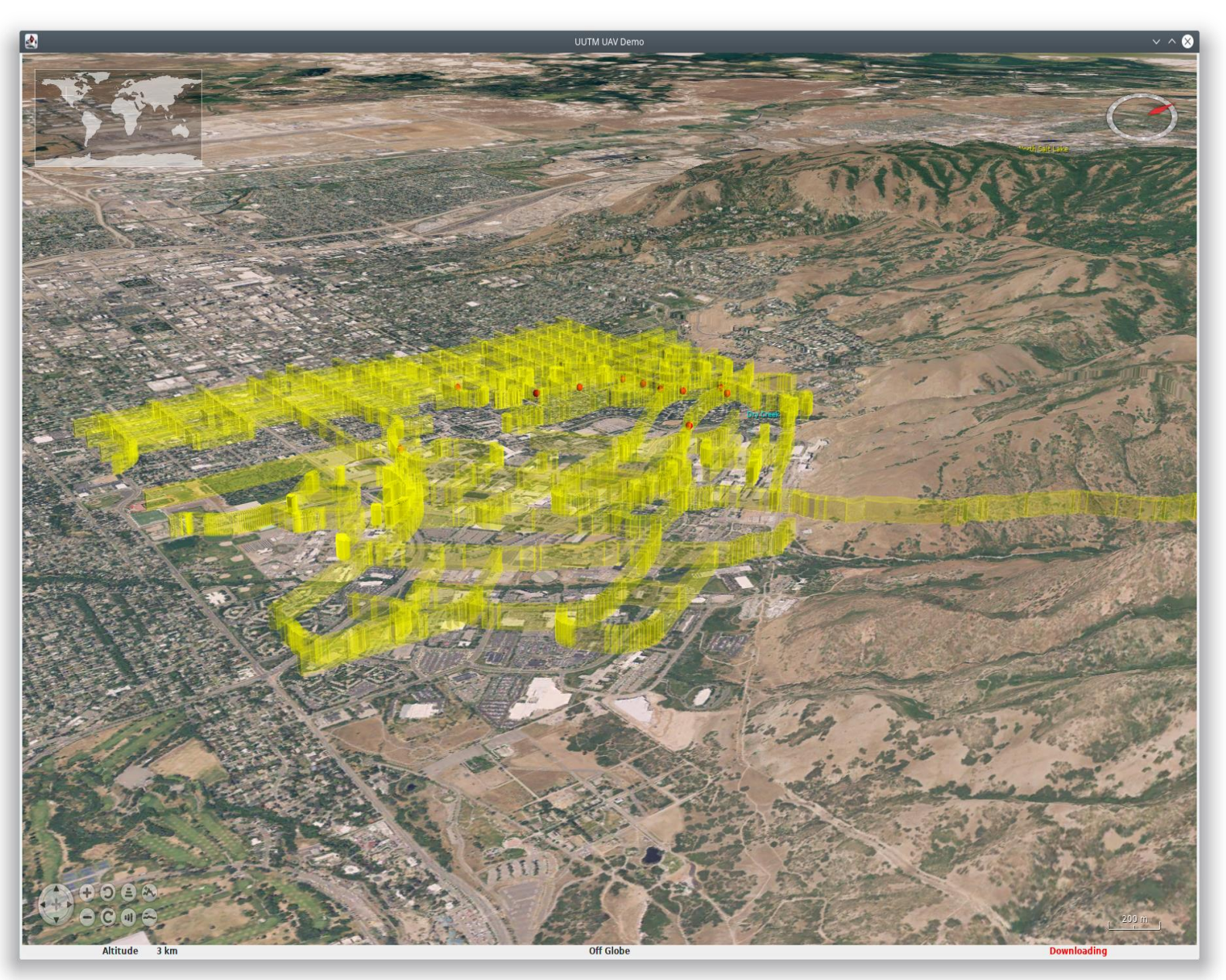

- 1. Simulate Aircraft
	- 1. Simulate aircraft
	- 2. Have a UAM model
	- 3. Define performance measures
	- 4. Interactive simulation
	- 5. Allow flight modifications
		- 1. En route
		- 2. Pre-departure
		- 3. Re-route
	- 6. Model takeoff-landing
- 2. USS Operations posting capability
- 3. Multi-UAS plan, launch, simulate
- 4. Load airspace definitions (routes, fixes, Vertiport, etc.)
- 5. Include weather
- 6. IT Security

## URBAN UTM

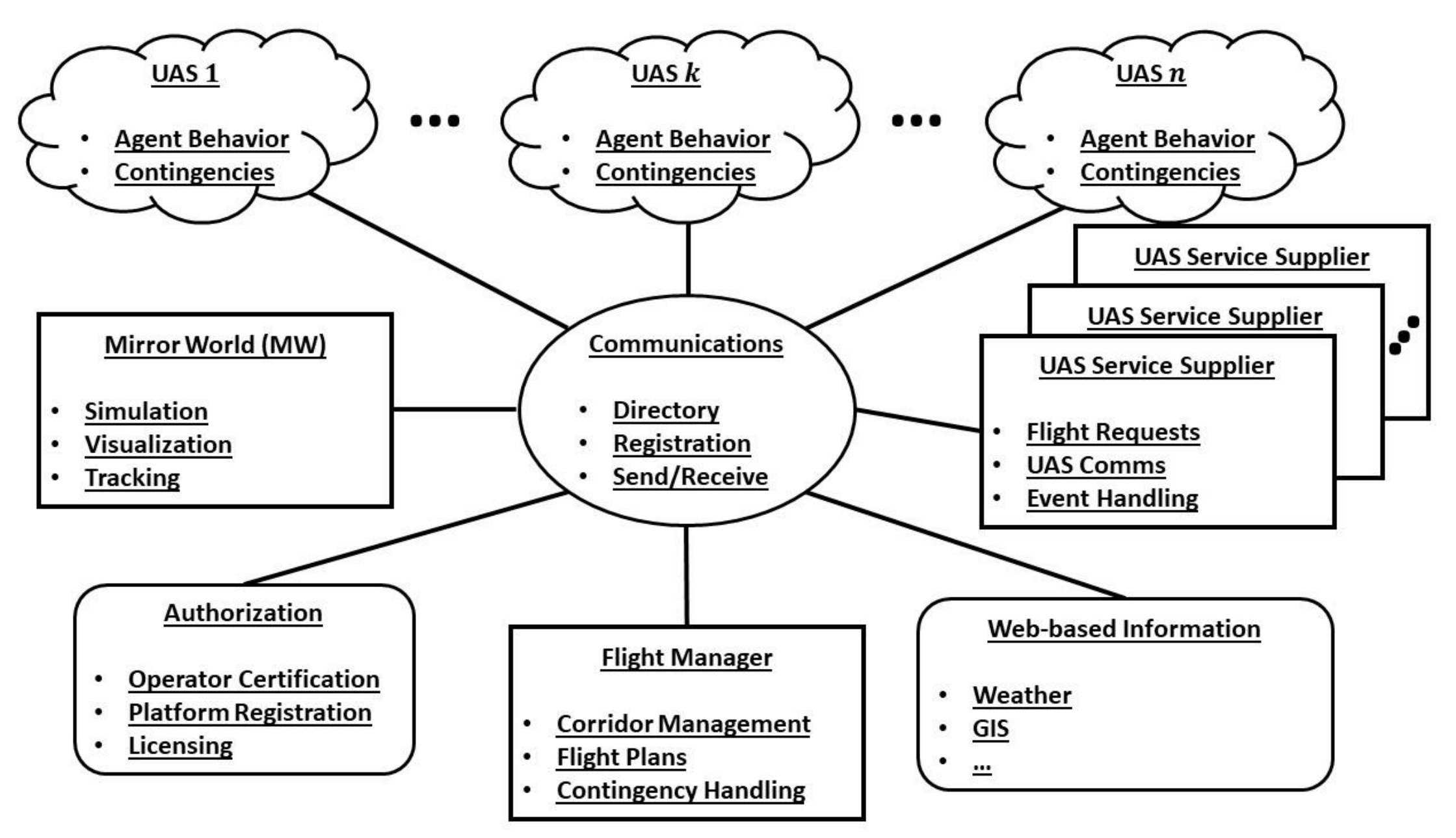

# Flights (without Lanes!)

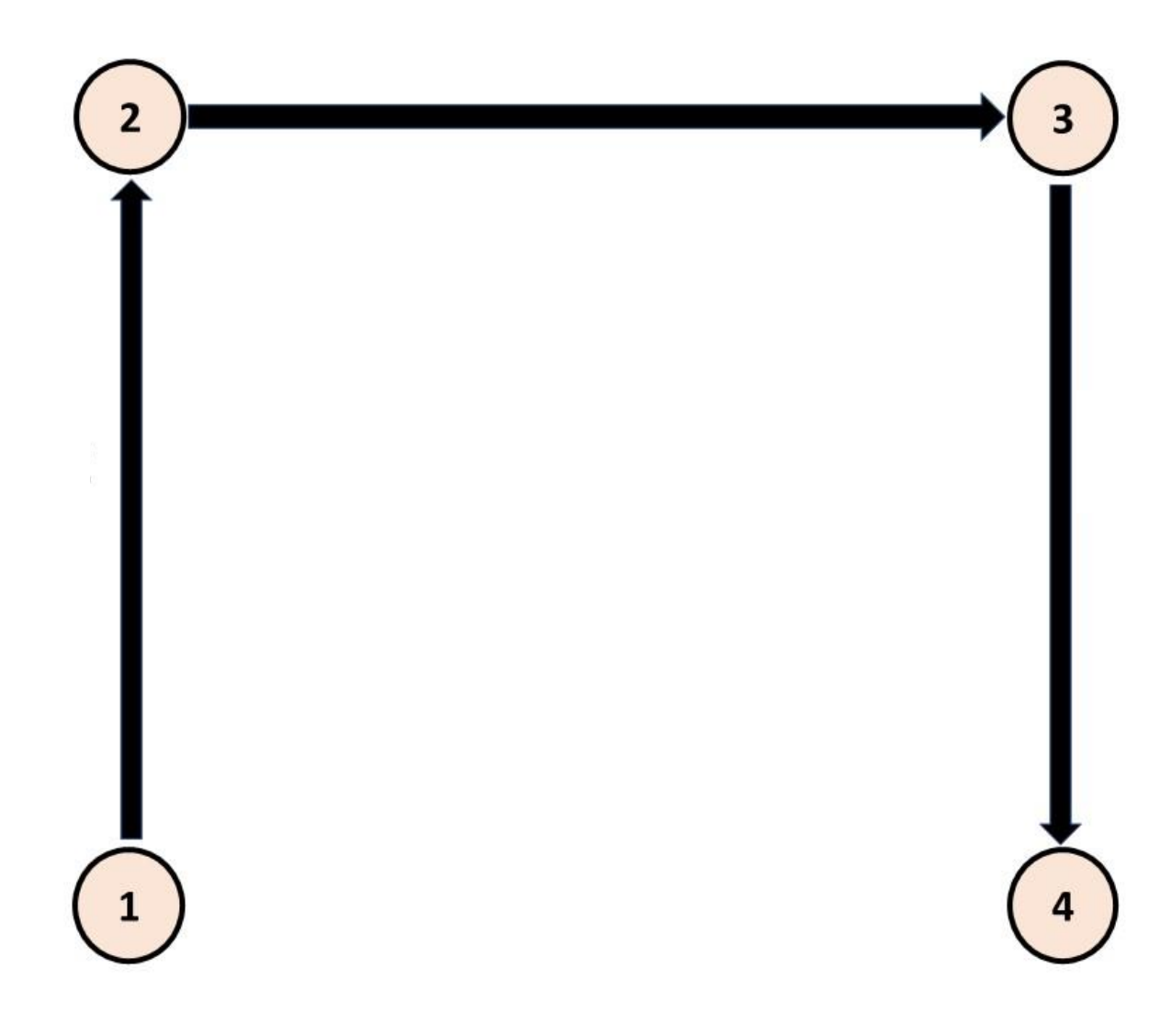

**In FNSD flights will go to an altitude between 10 and 20 then across to their destination, then down.**

**Only rule: never get within headway distance of other flights.**

# IAM UTM Driver

- function res = CS6380 drive A3 ABMS(max t,draw,film)
- % CS6380 drive A3 ABMS overall driver for A3 ABMS
- % On input:
- % max t (float): max simulation time
- % draw (Boolean): draw during simulation
- % film (Boolean): make a movie (not implemented)
- % On output:
- % res (struct vector): results
- $\bullet$  % Call:
- %  $r1 = CS6380$  drive A3 ABMS(100,0,0);

## IAM World

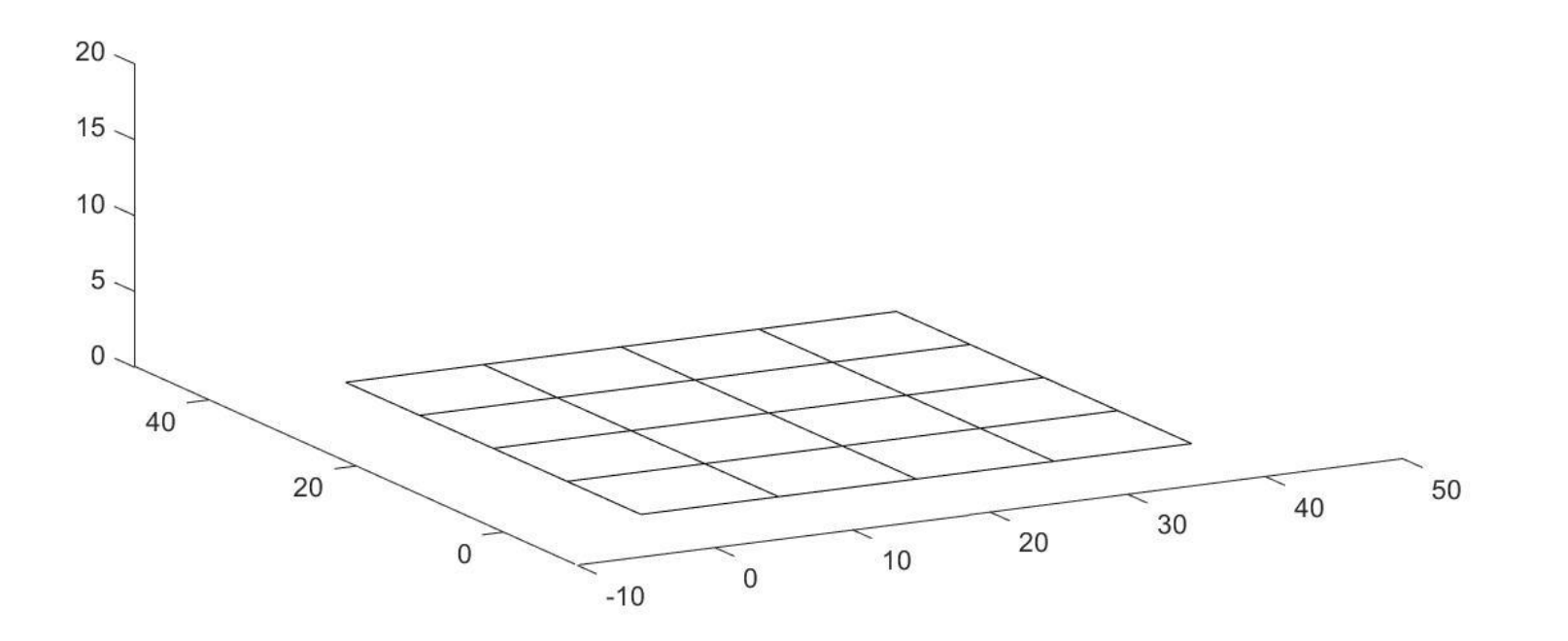

# IAM Driver

- % clear persistent variables
- num\_agents = length(fnames);
- for  $a = 1$ : num agents
- clear(fnames(a).name);
- end
- clear('CS6380 A3 ABMS');
- $\bullet$
- res = CS6380\_A3\_ABMS(fnames,ports,max\_t,del\_t,draw);

function res = CS6380\_A3\_ABMS(fnames,ports,max\_t,del\_t,draw,film) % CS6380\_A3\_ABMS - A3 ABMS simulator % On input:

- % fnames (struct vector): names of agent function (filenames)
- % ports (nx2 array): launch/land ports  $(x1 y1)$
- % max\_t (float): max time to simulate
- % del t (float): time step increment
- % draw (Boolean): display each simulation step
- % film (Boolean): make a movie from data

% On output:

- % res (struct vector): agent info at each step
- % .agents (px9 array): info for each agent
- % col 1: agent type (1: USS; 2: UAS: 3: ATOC)
- % col 2: x coord
- % col 3: y coord
- % col 4: z coord
- % col 5: dx heading in x
- % col 6: dy heading in y
- % col 7: dz heading in z
- % col 8: ground speed
- % col 9: last time called
- % Call:
- %  $r1 = CS6380$  A3 ABMS(fnames,roads,max t,del t,0,0);

# IAM ABMS Simulator

% Set up percept  $xa = agents(a,2);$  $ya = agents(a,3);$  $za = agents(a,4);$  $dx =$ agents(a,5);  $dy = agents(a,6);$  $dz =$ agents $(a,7)$ ;  $sa = agents(a, 8);$  $ta = agents(a, 9);$  $percept.x = xa;$ percept.y = ya; percept.z = za;  $percent.dx = dx;$ percept.dy = dy; percept.dz = dz; percept.speed = sa; percept.time = cur\_time;  $percent.deL = del_t;$ 

percept.messages = messages\_out;

## Set up percept

#### **Eventually, need radar, cameras, lidar, etc.**

```
Actions
% update heading
     dx = actions(a).dx;
     dy = actions(a).dy;
     dz = actions(a).dz;
     agents(a,5) = dx;agents(a,6) = dy;agents(a,7) = dz;% update speed
     speed = max(min(MAX_SPEED,actions(a).speed),0);
     agents(a,8) = speed;
     % update position
     xa = agents(a,2);ya = agents(a,3);za = agents(a,4);pt = agents(a,2:4)' + speed*[dx;dy;dz]*del_t;
     pt(3) = max(0, pt(3));agents(a,2) = pt(1);
     agents(a,3) = pt(2);
     agents(a, 4) = pt(3);Eventually, need physics model
```
#### Let's Consider the ATOC Agent

```
MAX SPEED = 10;
BROADCAST = '*';
MY ID = 'ATOC tom 1';
TELEMETRY = 'TELEMETRY';
ANNOUNCE_SELF = 'ANNOUNCE_SELF';
USS_TYPE = 'USS';
UAS_TYPE = 'UAS';
ATOC_TYPE = 'ATOC';
```
persistent state USS UAS flights AgentNames AgentTypes A\_table uit fig

## Handling Messages

if  $\sim$ isempty(messages in) num messages in = length(messages in); for  $m = 1$ :num\_messages\_in mess from = messages  $in(m)$ . From; mess to = messages  $in(m)$ .To; mess  $type = messages$  in(m).Type; mess  $data =$ messages in(m).Data;

# Handling Messages (cont'd)

```
if ~strcmp(mess_from,MY_ID) % not from myself
           if strcmp(mess from(1:3),USS TYPE) % from USS
             % handle USS
              [USS,index] = CS6380_index_USS(USS,mess_from);
           elseif strcmp(mess_from(1:3),UAS_TYPE) % from UAS
             [UAS,index] = CS6380_index_UAS(UAS,mess_from);
             if strcmp(mess_type,TELEMETRY)
               flights = [flights; mess data];end
           end
            [AgentNames,AgentTypes] = ...
             CS6380_insert_agent_info(AgentNames,...
             AgentTypes, mess from);
         end
```
## Having Multiple States during One Time Step

```
done = 0;while done==0
  switch state
```
…

```
case 3 % Flight Display
    CS6380_display_flights(flights);
    state = 4;
  case 4 % exit state
    state = 1;
    return
end
```
### USS Agent

```
persistent state USS UAS
```

```
messages_out = [];
```

```
if isempty(state)
  state = 1;
 USS = [];
 UAS = [];
  messages_out = CS6380_make_message(BROADCAST,MY_ID,ANNOUNCE_SELF,[]);
end
```

```
if \simisempty(messages in)
```

```
num_messages_in = length(messages_in);
```

```
for m = 1:num_messages_in
```

```
mess_from = message_s_in(m).From;
```

```
mess_to = messages_in(m).To;
```

```
mess type = messages in(m).Type;
```

```
if ~strcmp(mess_from,MY_ID) % not from myself
  if strcmp(mess from(1:3),USS TYPE) % from USS
```

```
% handle USS
```

```
[USS,index] = CS6380_index_USS(USS,mess_from);
```

```
elseif strcmp(mess_from(1:3),UAS_TYPE) % from UAS
  % handle UAS
```

```
[UAS, index] = CS6380 index UAS(UAS, mess from);
```

```
end
```
end

end

end

## USS Agent

#### persistent state USS UAS state\_vars persistent lanes cur\_lane num\_lanes

```
if isempty(state)
  state = 1;
  USS = [];
  UAS = [];
  messages_out(1).To = BROADCAST;
  messages out(1). From = MY ID;
  messages_out(1).Type = ANNOUNCESE.
  state vars(1) = 0; % x coord
  state vars(2) = 0; % y coord
  state vars(3) = 0; % z coord
  state vars(4) = 1; % dx
  state vars(5) = 0; % dy
  state vars(6) = 0; % dz
  state vars(7) = 0; % speed
  lanes = [0 0 0 0 0 20; 0 0 20 10 0 20; 10 0 20 10 0 0];
  num lanes = length(lanes(:,1));
  cur lane = 1;
end
```

```
cur\_loc = [xa; ya; za];goal = lanes(cur\_lane, 4:6)';
    dist = norm(goal
-cur_loc);
    if dist<DIST_THRESH
      cur lane = cur lane + 1;
      if cur lane<=num lanes
        goal = lanes(cur lane,4:6)';
      end
    end
```
#### Set Goal

```
if cur lane<=num_lanes
      dir = goal - cur loc;
      dir = dir/norm(dir);
      dx = \text{dir}(1);dy = dir(2);
      dz = dir(3);dist = norm(goal-cur loc);speed = min(MAX_SPEED,dist/del_t);
```
#### Set heading & speed

else

 $dx = 0;$  $dy = 0;$  $dz = 0;$ speed  $= 0$ ; end

## Set post-flight vals

#### Telemetry Message

messages\_out = CS6380\_make\_message(BROADCAST,MY\_ID,TELEMETRY,... [xa,ya,za,dx,dy,dz,speed]);